#### МИНИСТЕРСТВО НАУКИ И ВЫСШЕГО ОБРАЗОВАНИЯ РОССИЙСКОЙ ФЕДЕРАЦИИ федеральное государственное автономное образовательное учреждение высшего образования «САНКТ-ПЕТЕРБУРГСКИЙ ГОСУДАРСТВЕННЫЙ УНИВЕРСИТЕТ АЭРОКОСМИЧЕСКОГО ПРИБОРОСТРОЕНИЯ»

Факультет среднего профессионального образования

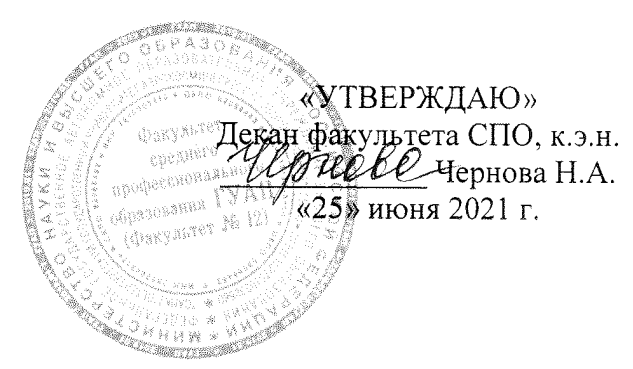

# РАБОЧАЯ ПРОГРАММА

# УЧЕБНОЙ ДИСЦИПЛИНЫ

## «Информационные технологии в профессиональной деятельности»

Для специальности среднего профессионального образования

40.02.01 «Право и организация социального обеспечения»

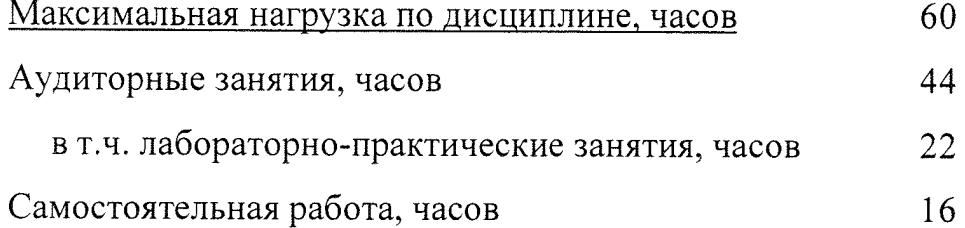

Санкт-Петербург 2021

Рабочая программа учебной дисциплины разработана на основе Федерального образовательного государственного стандарта  $\Pi$ <sup>O</sup> среднего профессионального специальности образования

40.02.01 Право и организация социального обеспечения  $\overline{k \circ d}$ наименование специальности(ей)

РАССМОТРЕНА И ОДОБРЕНА

РЕКОМЕНДОВАНА

Цикловой комиссией по специальности "Право и организация социального обеспечения" Протокол № 11 от 09.06.2021 г. Председатель: <u>Две</u> / Боер А.А./

Методическим

советом факультета СПО

Протокол № 7 от 16.06.2021 г.

Верезина С.А./ Председатель:

Разработчики:

Никитенко Н.Л., преподаватель

# **СОДЕРЖАНИЕ**

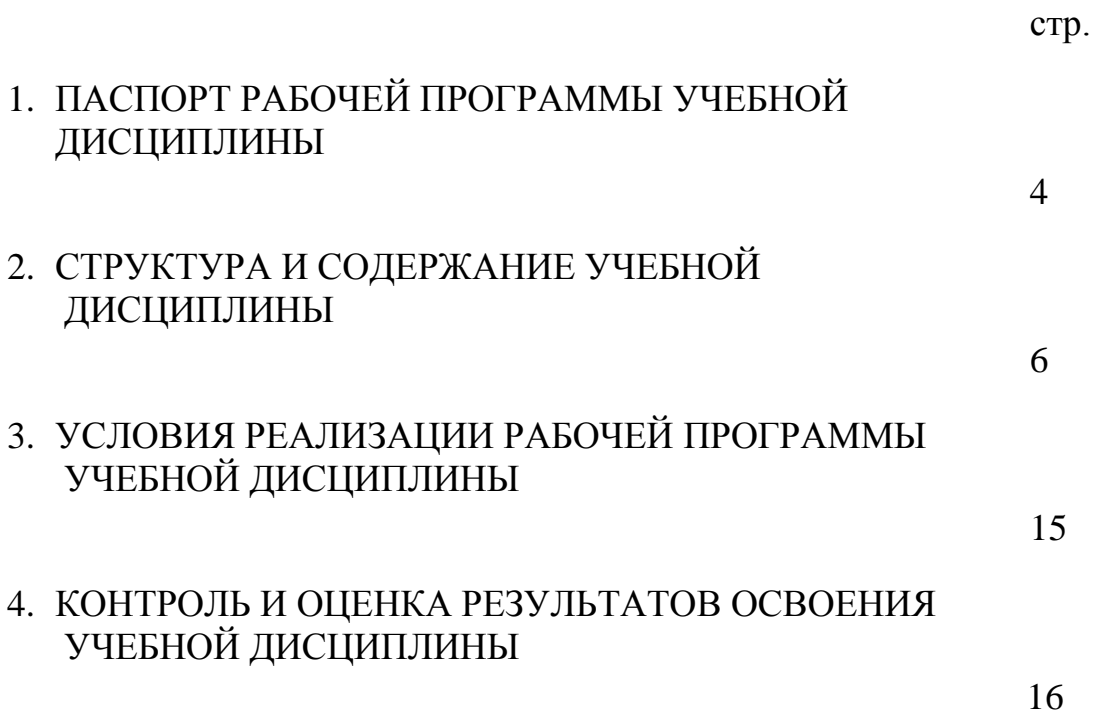

## **1. ПАСПОРТ РАБОЧЕЙ ПРОГРАММЫ УЧЕБНОЙ ДИСЦИПЛИНЫ «Информационные технологии в профессиональной деятельности»**

#### **1.1. Область применения программы**

Рабочая программа учебной дисциплины является частью программы подготовки специалистов среднего звена по специальности 40.02.01 «Право и организация социального обеспечения».

Программа учебной дисциплины может быть использована в дополнительном профессиональном образовании.

#### **1.2. Место учебной дисциплины в структуре программы подготовки специалистов среднего звена:**

Учебная дисциплина «Информационные технологии в профессиональной деятельности» входит в профессиональный учебный цикл (ОП.14).

#### **1.3. Цели и задачи учебной дисциплины – требования к результатам освоения учебной дисциплины:**

Рабочая программа ориентирована на достижение следующих целей:

- формирование представлений об идеях и методах информатики; информационных технологий;
- развитие логического мышления, алгоритмической культуры, пространственного воображения, развитие математического мышления и интуиции, творческих способностей на уровне, необходимом для продолжения образования и для самостоятельной деятельности в области математики и ее приложений в будущей профессиональной деятельности;
- воспитание средствами информатики культуры личности: знакомство с историей развития информатики, эволюцией идей, понимание значимости информации и информатики для общественного прогресса.

Курс информационных технологий в профессиональной деятельности предполагает достижение следующих задач:

- систематизация сведений о методах и способах автоматизированной обработки информации, общем составе и структуре персональных электронно-вычислительных машин (ЭВМ) и вычислительных систем;
- расширение и систематизация общих сведений о базовых системных программных продуктах и пакетах прикладных программ для

обработки текстовой, графической, числовой и табличной информации в т.ч. в сфере пенсионного обеспечения.

- формирование умения применять полученные знания для решения практических задач;
- развитие представлений о вероятностно-статистических закономерностях в окружающем мире, совершенствование интеллектуальных и речевых умений путем обогащения математического языка, развития логического мышления;

В результате освоения учебной дисциплины студент должен уметь:

- использовать программное обеспечение в профессиональной деятельности;
- применять компьютерные и телекоммуникационные средства;
- работать с информационными справочно-правовыми системами;
- использовать прикладные программы в профессиональной деятельности;
- работать с электронной почтой;
- использовать ресурсы локальных и глобальных информационных сетей;

В результате освоения учебной дисциплины студент должен знать:

 • состав, функции информационных и телекоммуникационных технологий, возможности их использования в профессиональной деятельности;

- основные правила и методы работы с пакетами прикладных программ;
- понятие информационных систем и информационных технологий;
- понятие правовой информации как среды информационной системы;

 • назначение, возможности, структуру, принцип работы информационных справочно-правовых систем;

- теоретические основы, виды и структуру баз данных;
- возможности сетевых технологий работы с информацией

#### **1.4. Рекомендуемое количество часов на освоение программы учебной дисциплины:**

максимальной учебной нагрузки 60 часов, в том числе: обязательной аудиторной учебной нагрузки 44 часов; самостоятельной работы 16 часов.

# **2. СТРУКТУРА И СОДЕРЖАНИЕ УЧЕБНОЙ ДИСЦИПЛИНЫ**

# **2.1. Объем учебной дисциплины и виды учебной работы**

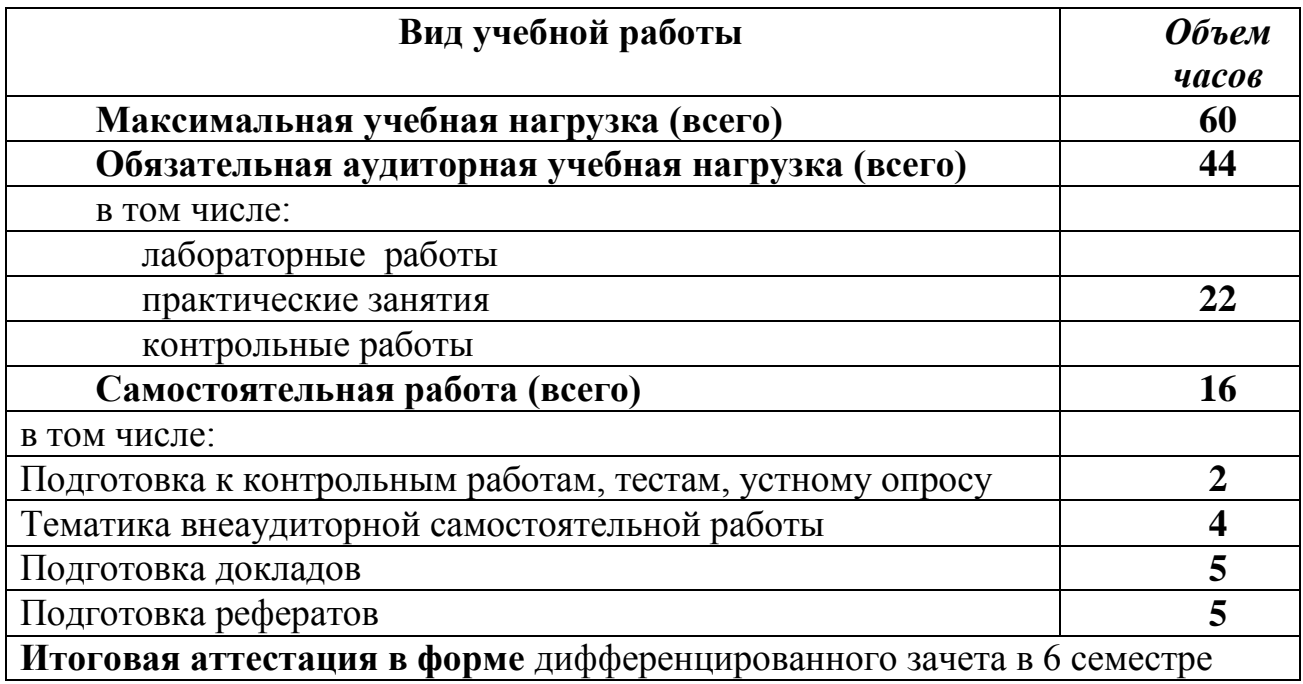

# **2.2. Тематический план и содержание учебной дисциплины «Информационные технологии в профессиональной деятельности»**

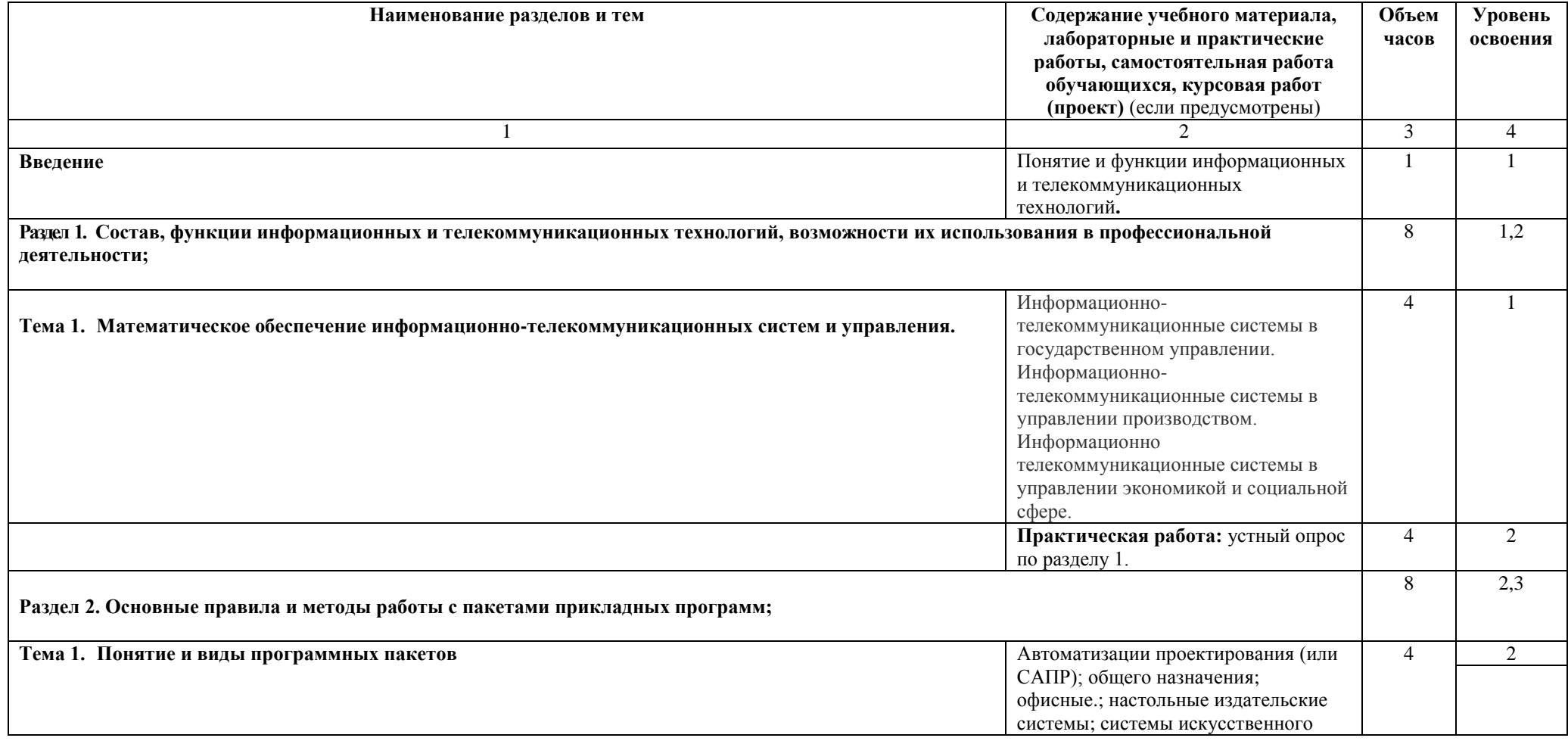

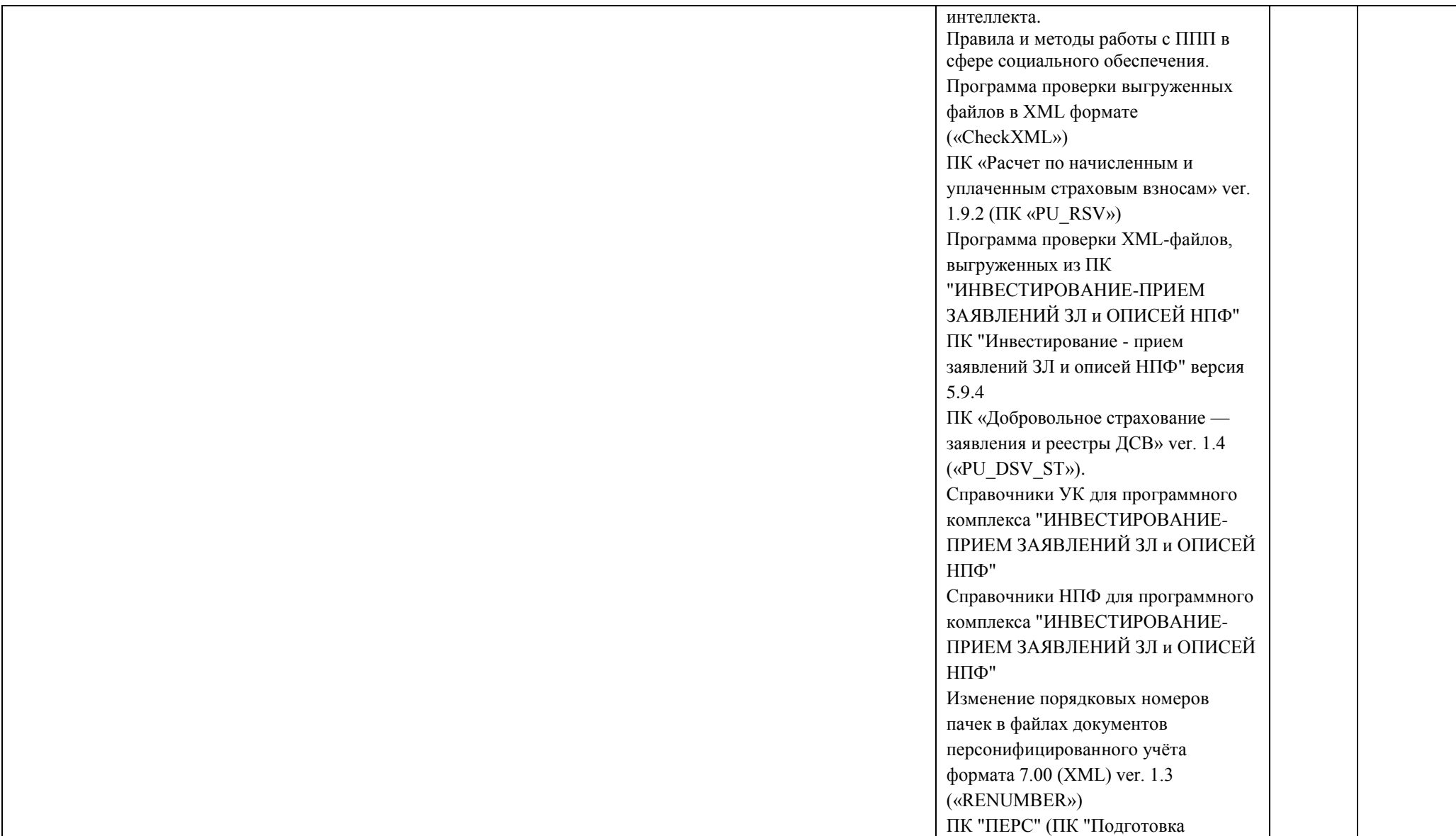

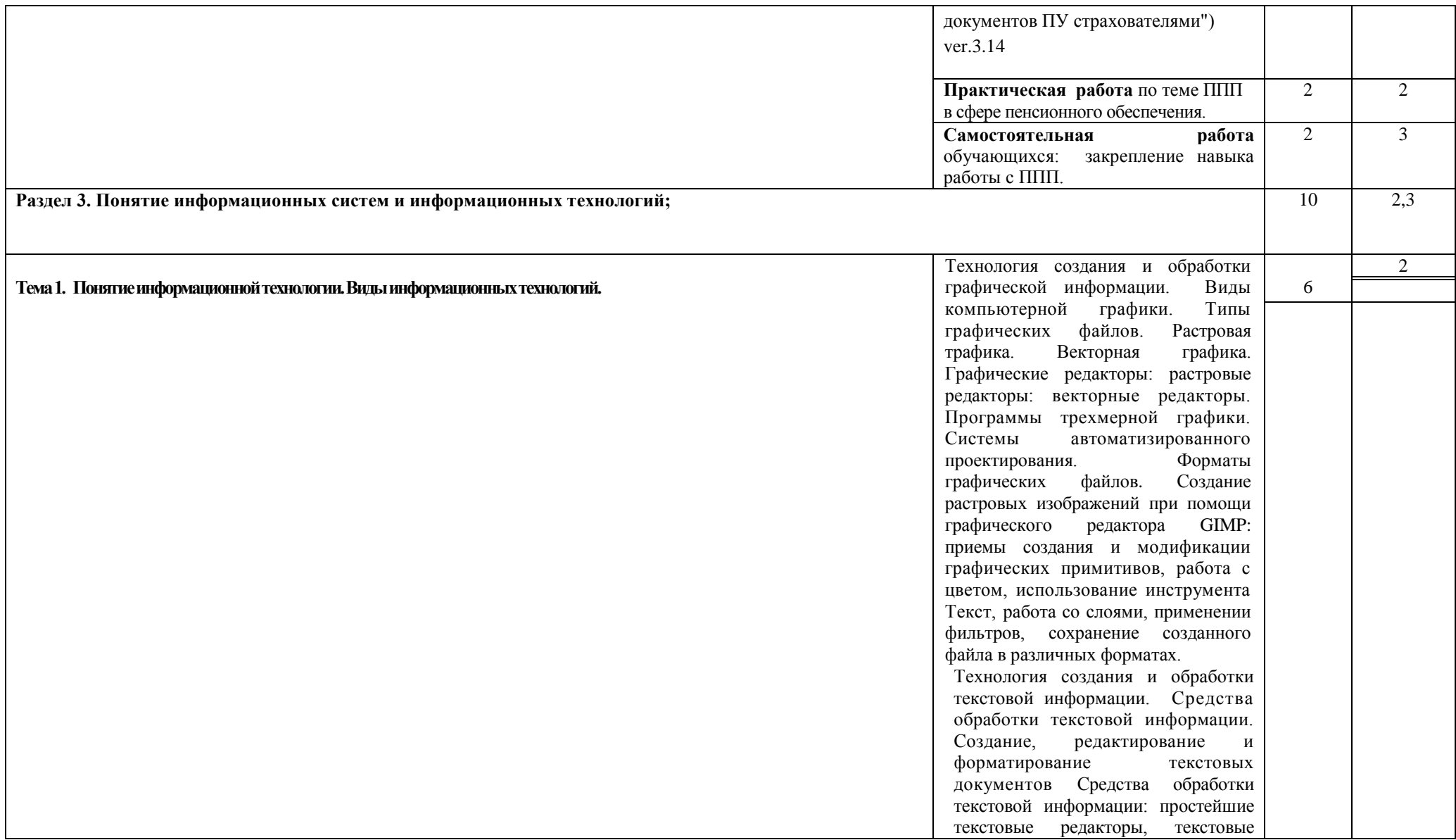

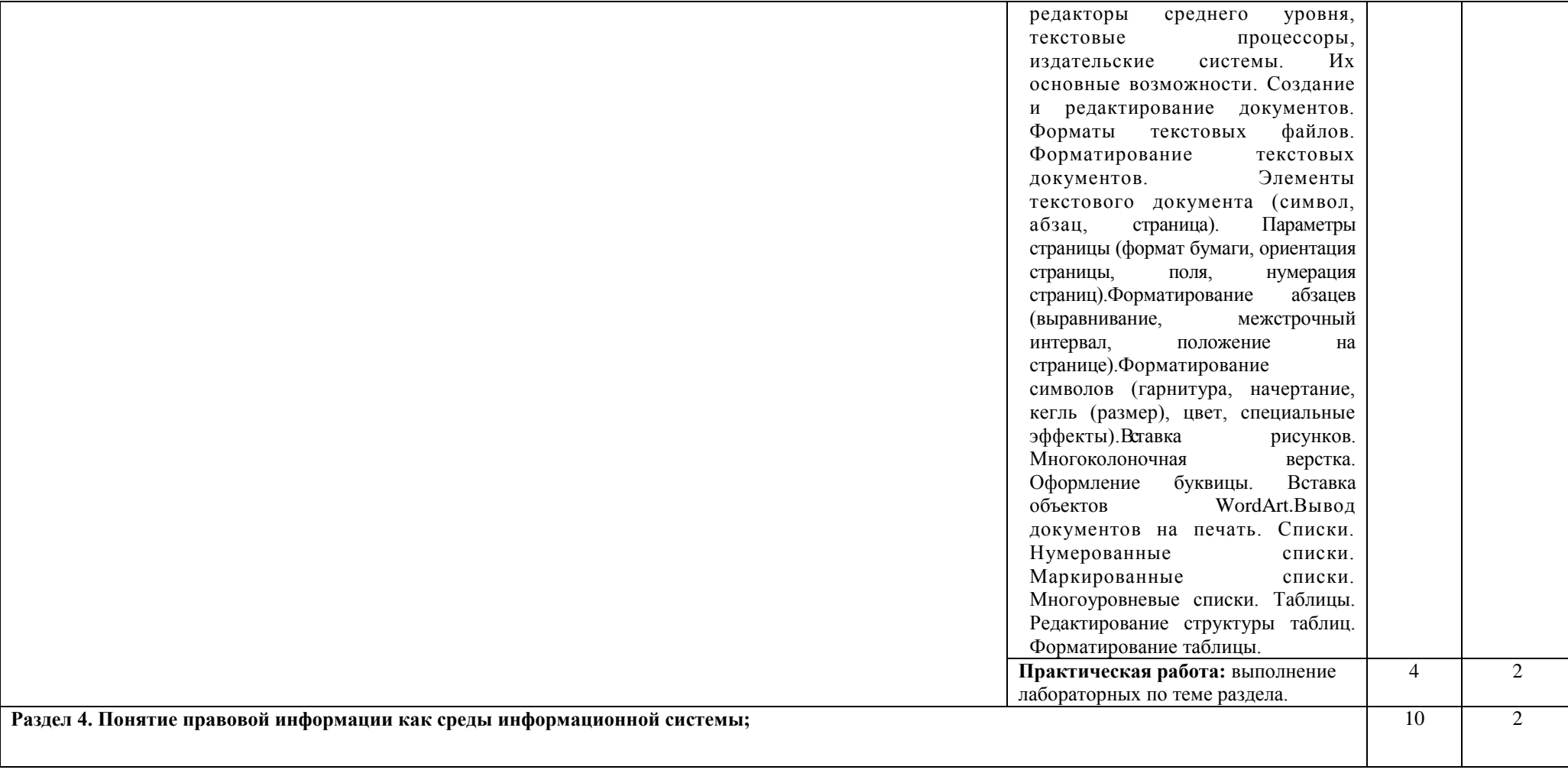

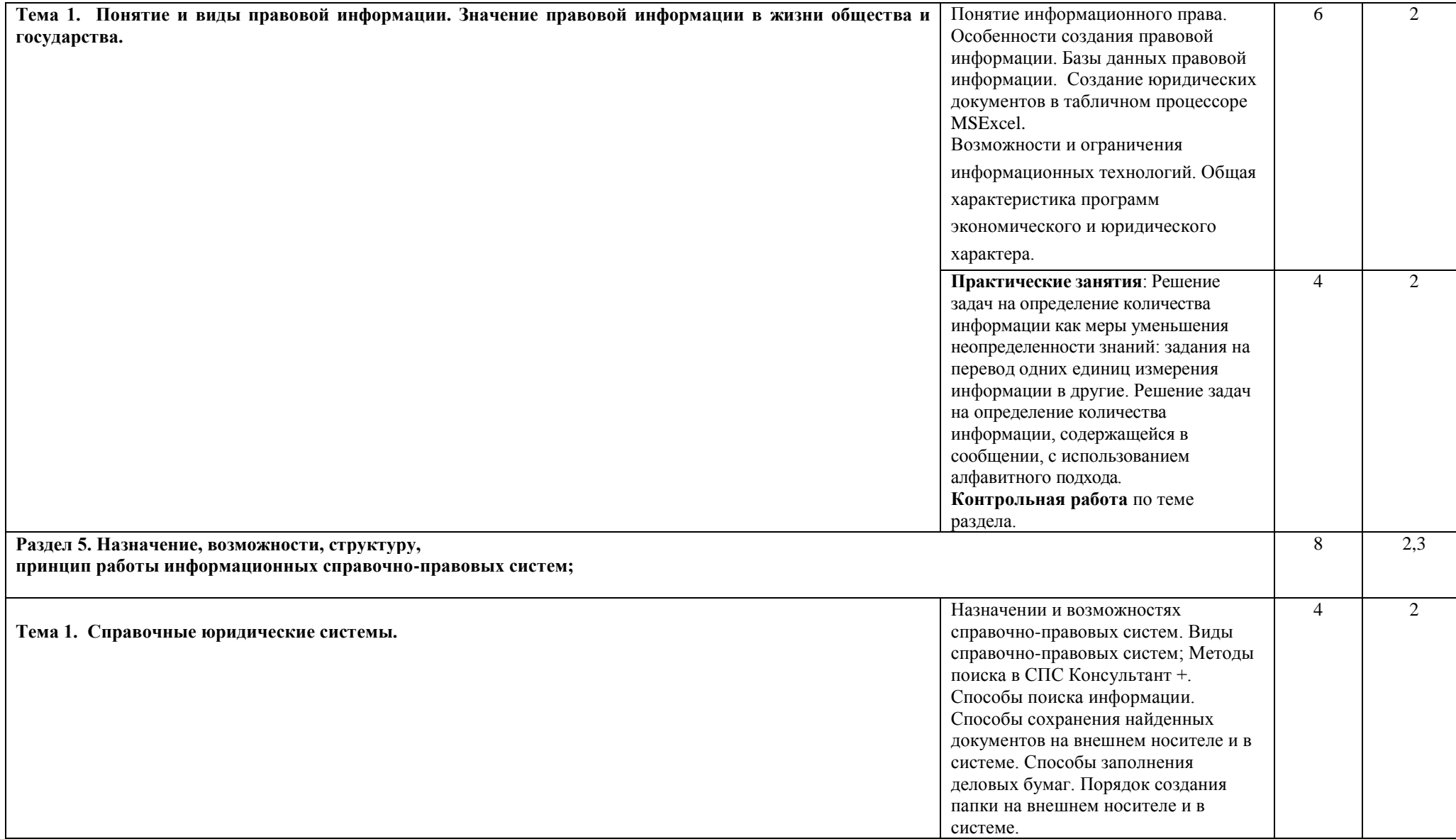

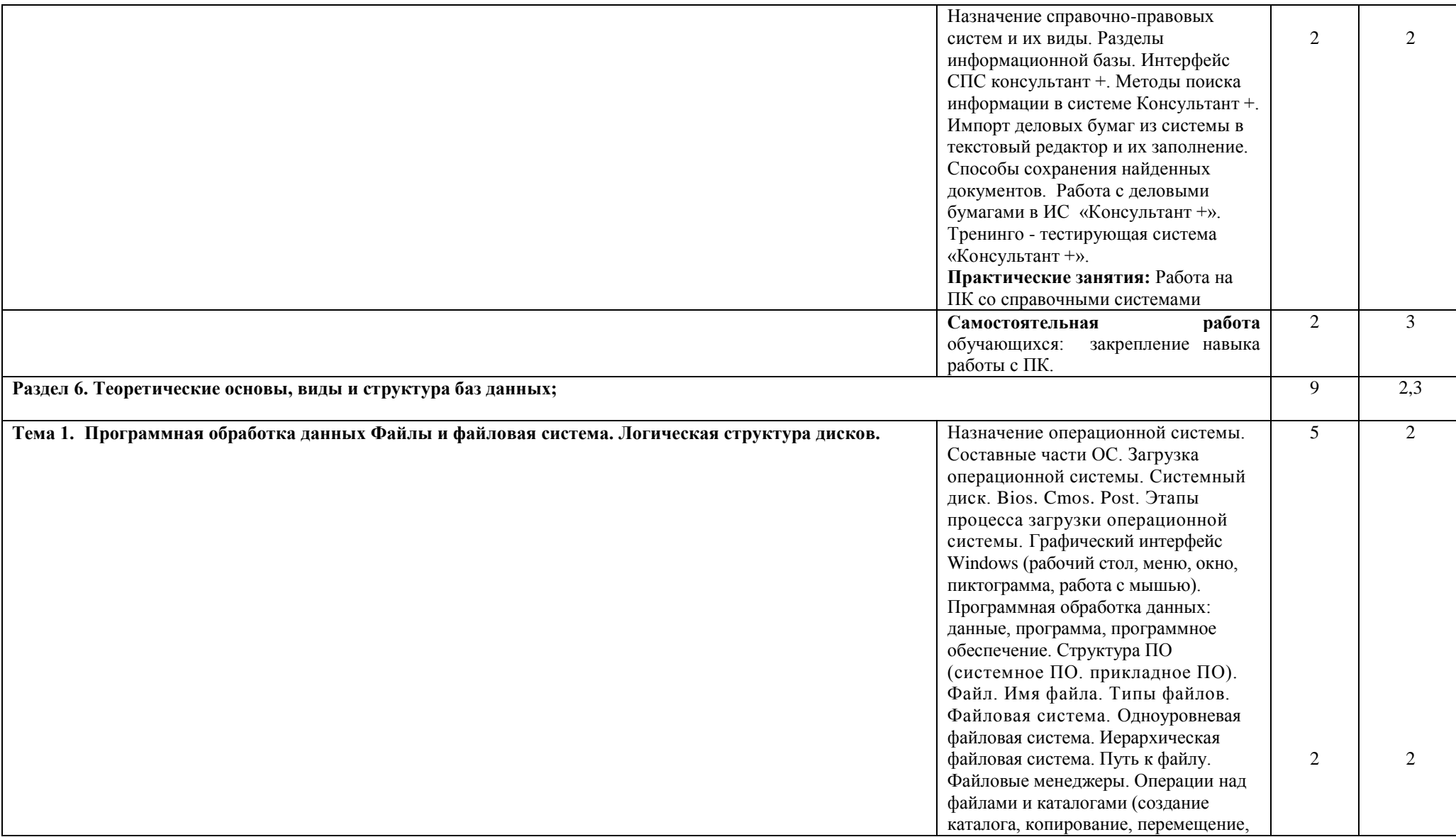

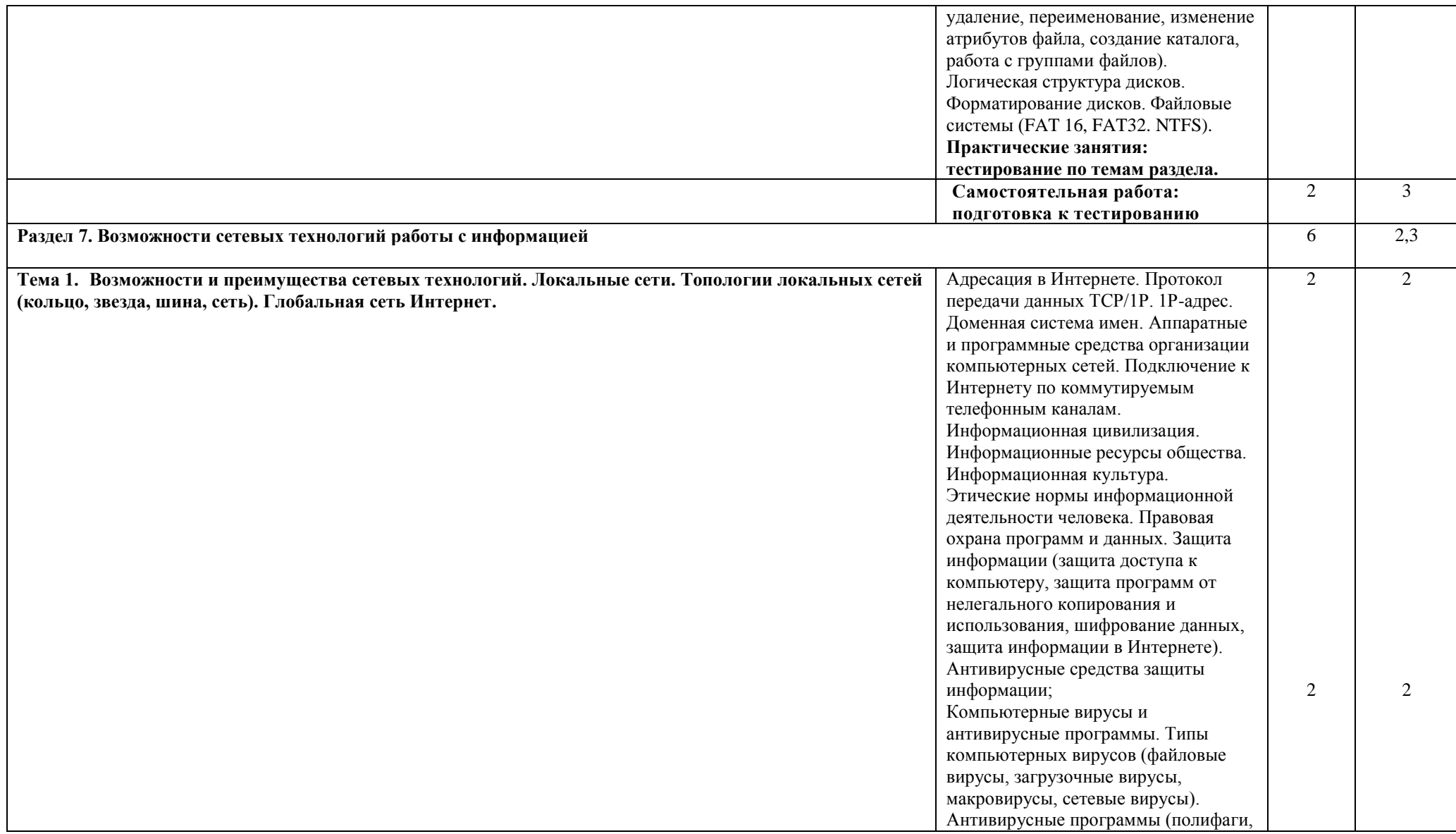

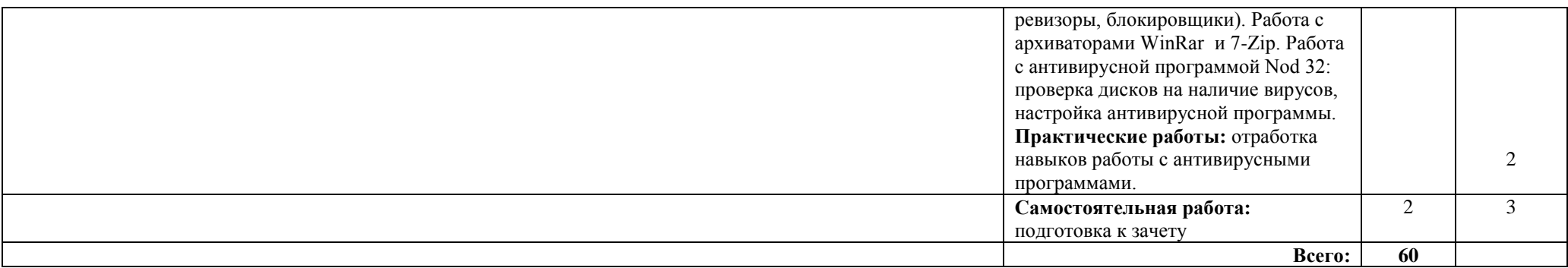

# **3. УСЛОВИЯ РЕАЛИЗАЦИИ УЧЕБНОЙ ДИСЦИПЛИНЫ**

#### **3.1. Требования к минимальному материально-техническому обеспечению**

Учебная дисциплина реализуется в лаборатории информационных технологий в профессиональной деятельности;

Оборудование учебного кабинета:

- посадочные места по количеству обучающихся;

- рабочее место преподавателя;

Технические средства обучения:

- компьютер с лицензионным программным обеспечением и

мультимедиапроектор.

#### **3.2. Информационное обеспечение обучения**

# **Перечень рекомендуемых учебных изданий, Интернет-ресурсов, дополнительной литературы:**

Основные источники:

- 1. Федотова, Е. Л. Информационные технологии в профессиональной деятельности : учебное пособие / Е. Л. Федотова. — Москва : ФОРУМ : ИНФРА-М, 2021. — 367 с. — (Среднее профессиональное образование). - ISBN 978-5-8199-0752-8. - Текст : электронный. <https://znanium.com/catalog/product/1189329> – Режим доступа: по подписке.
- 2. Серова, Г. А. Информационные технологии в юридической деятельности : учебное пособие / Г.А. Серова. — Москва : ИНФРА-М, 2021. — 241 с. — (Среднее профессиональное образование). - ISBN 978-5-16-015946-1. - Текст : электронный. <https://znanium.com/catalog/product/1199884> . – Режим доступа: по подписке.

Дополнительные источники:

1. Информационные технологии : учебное пособие / Л. Г. Гагарина, Я. О. Теплова, Е. Л. Румянцева, А. М. Баин ; под ред. Л. Г. Гагариной. — Москва : ФОРУМ : ИНФРА-М, 2019. — 320 с. — (Профессиональное образование). - ISBN 978-5-8199-0608-8. - Текст : электронный. - URL: <https://znanium.com/catalog/product/1018534> – Режим доступа: по подписке.

## **4. КОНТРОЛЬ И ОЦЕНКА РЕЗУЛЬТАТОВ ОСВОЕНИЯ УЧЕБНОЙ ДИСЦИПЛИНЫ**

**Контроль и оценка** результатов освоения учебной дисциплины осуществляется преподавателем в процессе проведения практических

занятий и лабораторных работ, тестирования, а также выполнения студентами индивидуальных заданий, проектов, исследований.

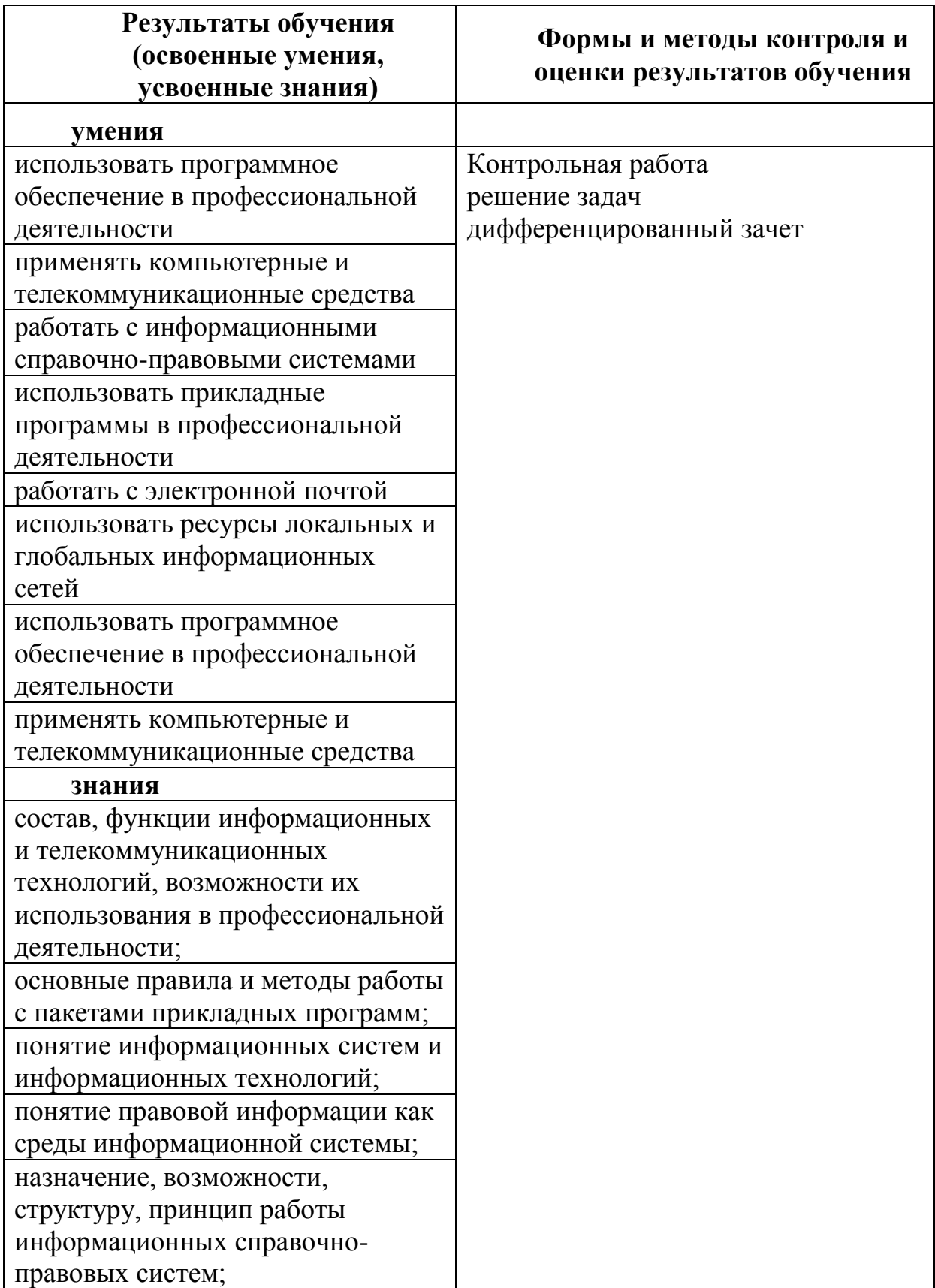

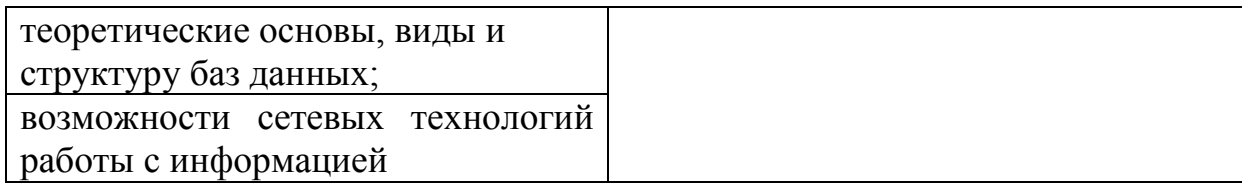